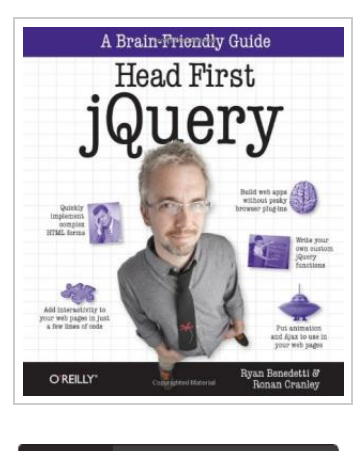

**DOWNLOAD PDF** 

## Head First jQuery

## By Ryan Benedetti

O'Reilly Media. Paperback. Condition: New. 544 pages. Want to add more interactivity and polish to your websites Discover how jQuery can help you build complex scripting functionality in just a few lines of code. With Head First jQuery, youll quickly get up to speed on this amazing JavaScript library by learning how to navigate HTML documents while handling events, effects, callbacks, and animations. By the time youve completed the book, youll be incorporating Ajax apps, working seamlessly with HTML and CSS, and handling data with PHP, MySQL and JSON. If you want to learnand understandhow to create interactive web pages, unobtrusive script, and cool animations that dont kill your browser, this book is for you. Use jQuery with DOM to overcome the limitations of HTML and CSS Learn how jQuery selectors and actions work together Write functions and wire them to interface elements Use jQuery effects to create actions on the page Make your pages come alive with animation Build interactive web pages with jQuery and Ajax Build forms in web applications This item ships from multiple locations. Your book may arrive from Roseburg,OR, La Vergne,TN. Paperback.

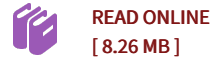

## Reviews

This ebook can be worthy of a read, and much better than other. I have read and i am certain that i am going to planning to go through again once again in the future. You may like just how the writer compose this book.

## -- Mr. Grant Stanton PhD

<sup>A</sup> whole new eBook with an all new standpoint. It is actually rally fascinating throgh reading through time period. You wont truly feel monotony at anytime of your own time (that's what catalogues are for relating to when you request me). -- Claire Bartell